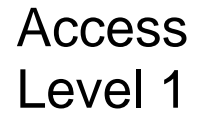

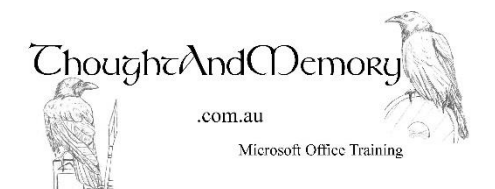

A one day course for people new to Microsoft Access

## **Prerequisites**

This course assumes the students to have basic computing skills. Previous familiarity with other Microsoft desktop products is an advantage.

# **Chapter 1 - Exploring Access**

Why use Access? Starting Access Navigate Access Tabs and Ribbons The Backstage The Quick Access Toolbar Exiting Access

## **Chapter 2 - Database Objects**

Tables Enter Data into Tables Forms **Oueries** Reports Overview of Macros and Modules

### **Chapter 3 - Create A New Database and Tables**

Planning a Database Create a Database Create a Table Select a Data Type Designate a Primary Key Save the Table Enter Data into a Table Selecting and Deleting Records

### **Chapter 4 - Working in Tables**

Find Data Replace Data Filter By Selection Filter Excluding Selection Using Text Filters Freeze Fields Sorting Data Printing

#### **Chapter 5 - Relationships**

Relational vs Flat File Databases The Relationships Window Create a One-to-Many Relationship Create a One-to-One Relationship Create a Many-to-Many Relationship Fix the Many-to-Many Relationship Referential Integrity Cascade Update and Cascade Delete **SubDataSheets** 

#### **Chapter 6 - Simple Queries**

Query Design Add Tables to the Query Add Fields to the Query Save the Query View the Query in DataSheet View Sort the Query Rearrange the Order of the Fields Filter Criteria and Delimiters Datatype Mismatch Errors Using Mathematical Operators Multiple Criteria "Between" Criteria Wildcards Parameter Prompts The Simple Query Wizard